## Replacing Furnace Igniters Tune Up

A handout containing the highlights of the video titled Removing and Replacing the Furnace Igniter

## Replacing the furnace igniter

- 1. Turn off the power for the furnace.
- 2. Locate the igniter inside the furnace and, using a quarter-inch nut driver, unscrew the igniter.
- 3. Gently pull the igniter out and unscrew the igniter from the mounting bracket.

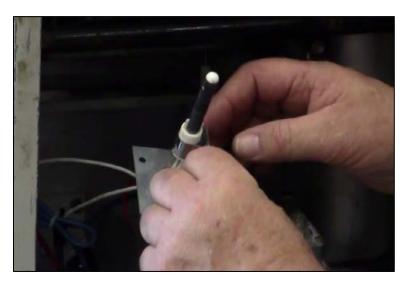

CAPTION 1. THE INSTRUCTOR PULLS OUT THE OLD IGNITER FROM THE FURNACE.

4. Remove and replace the old igniter with the new one and connect the wires to the circuit board of the furnace.

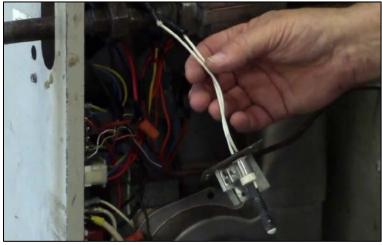

CAPTION 2. THE PHOTO SHOWS THE OLD IGNITER STILL CONNECTED TO THE MOUNTING BRACKET.

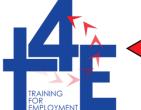

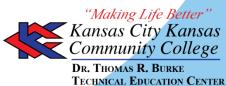

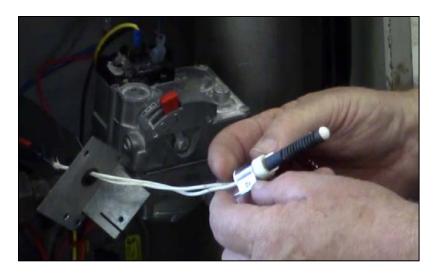

CAPTION 3. THE INSTRUCTOR UNSCREWS THE MOUNTING BRACKET FROM THE OLD IGNITER SO THAT THE NEW IGNITER CAN BE INSTALLED IN ITS PLACE.

- 5. Mount the bracket to the new igniter and screw it in place.
- 6. With the new igniter in place, take the whole bracket assembly and carefully install it inside the furnace. Install and tighten the screws.

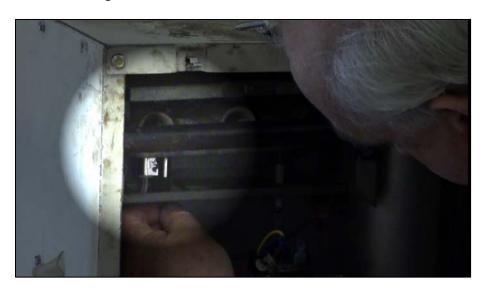

CAPTION 4. THE INSTRUCTOR MADE NOTE IN THE VIDEO THAT THE IGNITER IN THE FURNACE IS STILL IN GOOD SHAPE, AND INSTALLS IT BACK IN THE FURNACE FOR DEMONSTRATION PURPOSES. HIGHLIGHTED ON THE PHOTO IS THE INSTRUCTOR PLACING THE IGNITER INSIDE THE FURNACE, AND GETTING READY TO SCREW IT BACK IN.

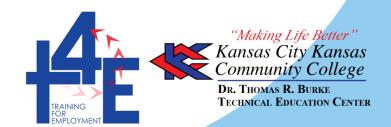

## Looking for other learning materials?

The <u>Beginning Heating and Refrigeration iTunes U course</u> has videos and other learning materials for you to view. You can <u>download iTunes for free</u> to view the course and course materials. Closed-captioned videos are available at T4E's YouTube page.

## Disclaimer and License information

This workforce product was funded by a grant awarded by the U.S. Department of Labor's Employment and Training Administration. The product was created by the grantee and does not necessarily reflect the official position of the U.S. Department of Labor. The U.S. Department of Labor makes no guarantees, warranties, or assurances of any kind, express or implied, with respect to such information, including any information on linked sites and including, but not limited to, accuracy of the information or its completeness, timeliness, usefulness, adequacy, continued availability, or ownership.

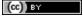

Unless otherwise noted, this work is licensed under the <u>Creative Commons Attribution 4.0 International License</u>. To view a copy of this license, go to http://creativecommons.org/licenses/by/4.0/ on your web browser.

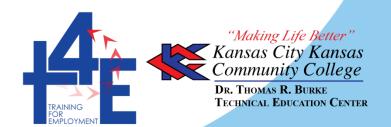